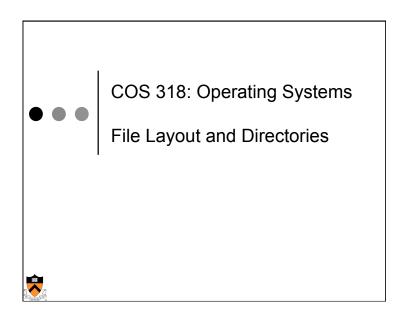

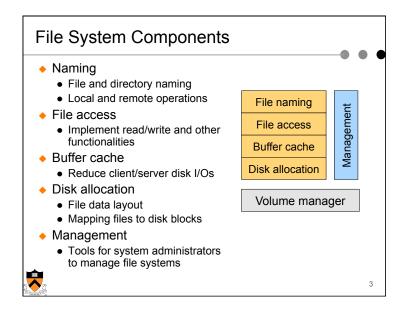

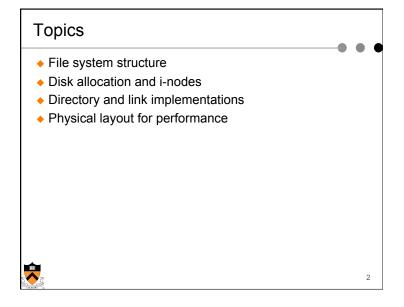

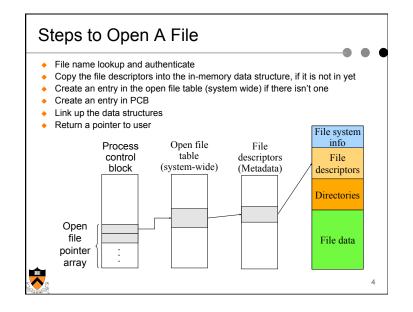

### File Read and Write

- Read 10 bytes from a file starting at byte 2?
  - seek byte 2
  - fetch the block
  - read 10 bytes
- Write 10 bytes to a file starting at byte 2?
  - seek byte 2
  - fetch the block
  - write 10 bytes in memory
  - write out the block

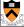

### Data Structures for Disk Allocation

- ◆ The goal is to manage the allocation of a volume
- A file header for each file
  - · Disk blocks associated with each file
- ◆ A data structure to represent free space on disk
  - Bit map that uses 1 bit per block (sector)
  - · Linked list that chains free blocks together

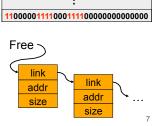

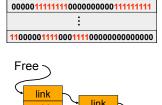

1111111111111111100000000000000000

# Disk Layout

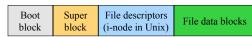

- Boot block
  - · Code to bootstrap the operating system
- Super-block defines a file system
  - · Size of the file system
  - · Size of the file descriptor area
  - Free list pointer, or pointer to bitmap
  - · Location of the file descriptor of the root directory
  - Other meta-data such as permission and various times
  - Kernel keeps in main memory, and is replicated on disk too
- File descriptors
  - Each describes a file
- File data blocks
  - · Data for the files, the largest portion on disk

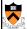

# **Contiguous Allocation**

- Request in advance for the size of the file
- Search bit map or linked list to locate a space
- File header
  - First block in file
  - Number of blocks
- Pros
  - Fast sequential access
  - Easy random access
- - External fragmentation (what if file C needs 3 blocks)
  - Hard to grow files: may have to move (large) files on disk
  - May need compaction

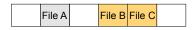

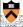

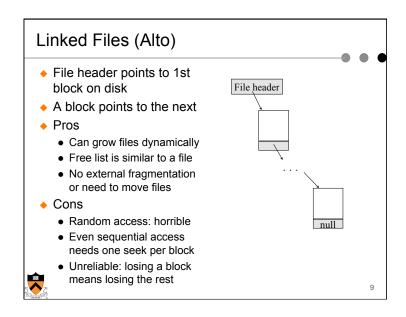

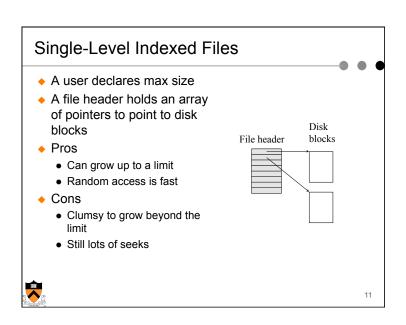

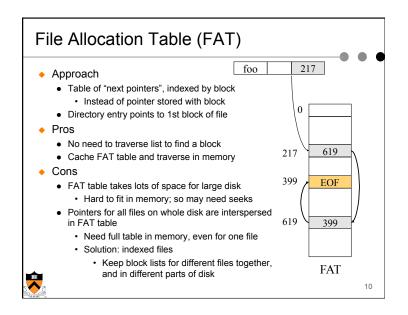

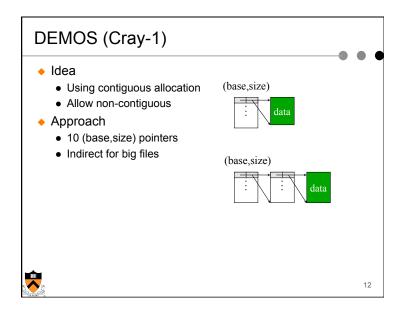

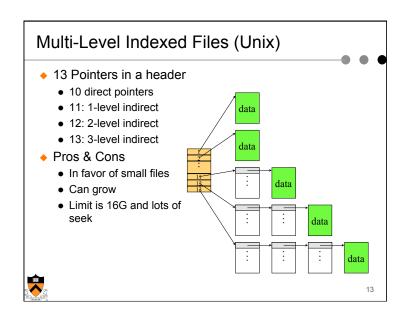

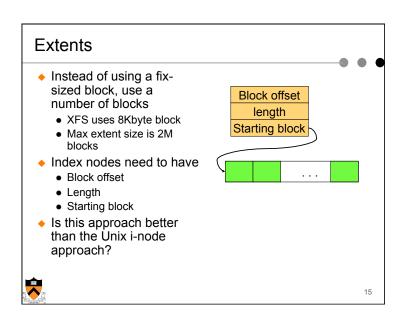

# What's in Original Unix i-node? Mode: file type, protection bits, setuid, setgid bits Link count: number of directory entries pointing to this Uid: uid of the file owner Gid: gid of the file owner File size Times (access, modify, change) No filename?? 10 pointers to data blocks Single indirect pointer Double indirect pointer

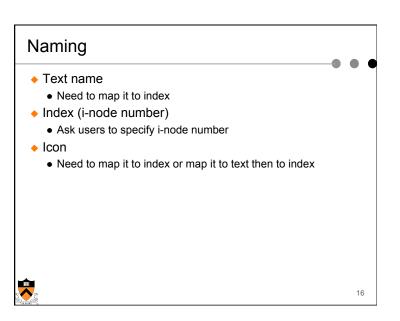

# **Directory Organization Examples**

- Flat (CP/M)
  - · All files are in one directory
- Hierarchical (Unix)
  - /u/cos318/foo
  - Directory is stored in a file containing (name, i-node) pairs
  - The name can be either a file or a directory
- Hierarchical (Windows)
  - C:\windows\temp\foo
  - Use the extension to indicate whether the entry is a directory

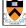

17

### **Linear List**

- Method
  - <FileName, i-node> pairs are linearly stored in a file
  - Create a file
    - Append <FileName, i-node>
  - Delete a file
    - Search for FileName
    - Remove its pair from the directory
    - Compact by moving the rest
- Pros
  - Space efficient
- Cons
- Linear search

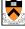

Need to deal with fragmentation

/u/jps/ foo bar ... veryLongFileName

<foo,1234> <bar, 1235> ... <very LongFileName, 4567>

19

# Mapping File Names to i-nodes

- Create/delete
  - · Create/delete a directory
- Open/close
  - Open/close a directory for read and write
  - Should this be the same or different from file open/close?
- Link/unlink
  - Link/unlink a file
- Rename
  - Rename the directory

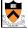

18

### Tree Data Structure

- Method
  - Store <fileName, i-node> a tree data structure such as B-tree
  - Create/delete/search in the tree data structure

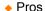

- Good for a large number of files
- Cons
  - · Inefficient for a small number of files
  - More space
  - Complex

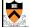

20

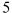

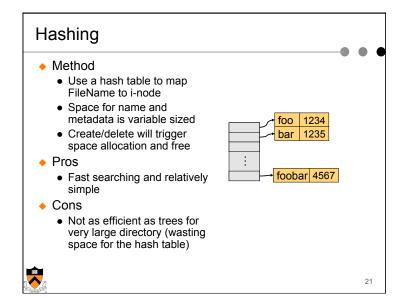

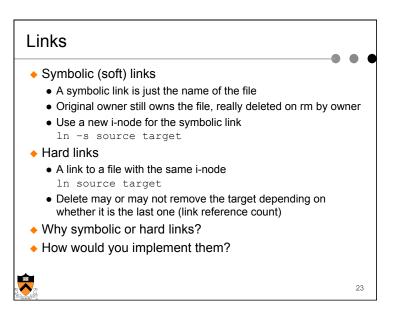

### Disk I/Os to Read/Write A File

- Disk I/Os to access a byte of /u/cos318/foo
  - Read the i-node and first data block of "/"
  - Read the i-node and first data block of "u"
  - Read the i-node and first data block of "cos318"
  - Read the i-node and first data block of "foo"
- Disk I/Os to write a file
  - Read the i-node of the directory and the directory file.
  - Read or create the i-node of the file
  - · Read or create the file itself
  - Write back the directory and the file
- ◆ Too many I/Os to traverse the directory
  - Solution is to use Current Working Directory

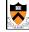

22

# Original Unix File System

- Simple disk layout
  - Block size is sector size (512 bytes)
  - i-nodes are on outermost cylinders
  - Data blocks are on inner cylinders
  - · Use linked list for free blocks
- Issues
  - Index is large
  - Fixed max number of files
  - i-nodes far from data blocks
  - i-nodes for directory not close together
  - Consecutive blocks can be anywhere
  - Poor bandwidth (20Kbytes/sec even for sequential access!)

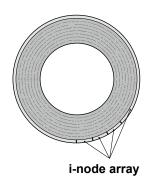

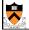

24

# SDFFS (Fast File System) Use a larger block size: 4KB or 8KB Allow large blocks to be chopped into fragments Used for little files and pieces at the ends of files Use bitmap instead of a free list Try to allocate contiguously 10% reserved disk space

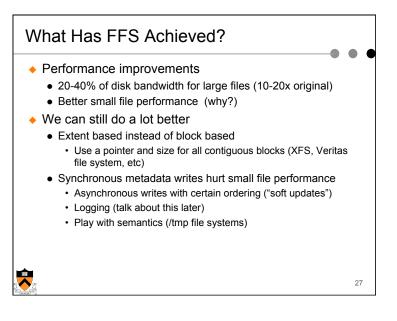

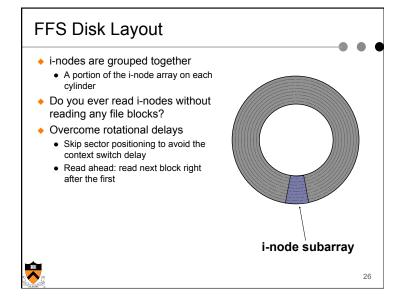

### Summary

- File system structure
  - Boot block, super block, file metadata, file data
- File metadata
  - Consider efficiency, space and fragmentation
- Directories
  - Consider the number of files
- Links
  - · Soft vs. hard
- Physical layout
  - Where to put metadata and data

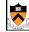

28